# Exercice 102 page 383

# *Se***´***samath*

Maths TS obligatoire

(cc) BY-SA

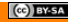

On considère une variable aléatoire  $Y$  suivant une loi normale de paramètres  $\mu = 4$  et  $\sigma = 5$ . Soit t tel que  $P(4 < Y < t) = 0.05$ , alors :

a)  $t = 0.55$ c)  $t \approx 4.63$ b)  $t \approx 0.125$ d) t n'existe pas car  $t > 1$ 

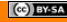

# *P*(4 < *Y* < *t*) = 0, 05 ⇔ *P*(*Y* ≤ *t*) = *P*(*Y* ≤ *t*) = *P*(*Y* ≤ 4) + *P*(4 < *Y* <  $t) = 0.55$

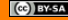

$$
P(4 < Y < t) = 0,05 \Leftrightarrow P(Y \le t) = P(Y < t) = P(Y \le 4) + P(4 < Y < t) = 0,55
$$

### **ATTENTION**

Les calculatrices TI ne déterminent *t* que pour  $P(X \le t) = \alpha$ 

#### **Calculatrice TI**

Dans le menu **distrib**, on choisit "FracNormale(" et on écrit "FracNormale(0.55,4,5)".

#### **Calculatrice Casio**

- Dans le menu **STAT** > **DIST** > **NORM**, on choisit **InvN** .
- Compléter puis valider deux fois.

$$
P(4 < Y < t) = 0,05 \Leftrightarrow P(Y \le t) = P(Y < t) = P(Y \le 4) + P(4 < Y < t) = 0,55
$$

### **ATTENTION**

Les calculatrices TI ne déterminent *t* que pour  $P(X \le t) = \alpha$ 

#### **Calculatrice TI**

Dans le menu **distrib**, on choisit "FracNormale(" et on écrit "FracNormale(0.55,4,5)".

#### **Calculatrice Casio**

Dans le menu **STAT** > **DIST** > **NORM**, on choisit **InvN** .

Compléter puis valider deux fois.

On trouve à la calculatrice

 $t \approx 4.63$ .

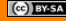

$$
P(4 < Y < t) = 0,05 \Leftrightarrow P(Y \le t) = P(Y < t) = P(Y \le 4) + P(4 < Y < t) = 0,55
$$

### **ATTENTION**

Les calculatrices TI ne déterminent *t* que pour  $P(X \le t) = \alpha$ 

### **Calculatrice TI**

Dans le menu **distrib**, on choisit "FracNormale(" et on écrit "FracNormale(0.55,4,5)".

#### **Calculatrice Casio**

Dans le menu **STAT** > **DIST** > **NORM**, on choisit **InvN** .

Compléter puis valider deux fois.

On trouve à la calculatrice

 $t \approx 4.63$ .

réponse **c)**